Windows 8 Guide For Beginners
>>>CLICK HERE<<<

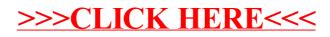